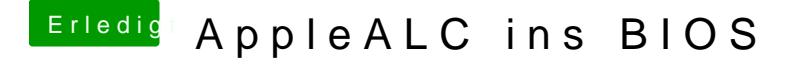

Beitrag von griven vom 16. Januar 2017, 00:28

Dein Edit könnte der entscheidende Faktor sein Ist mir jetzt schon zu spät das noch zu testen aber das ffs File hat umbenannt habe nur deutlich an Größe dazu gewonnen